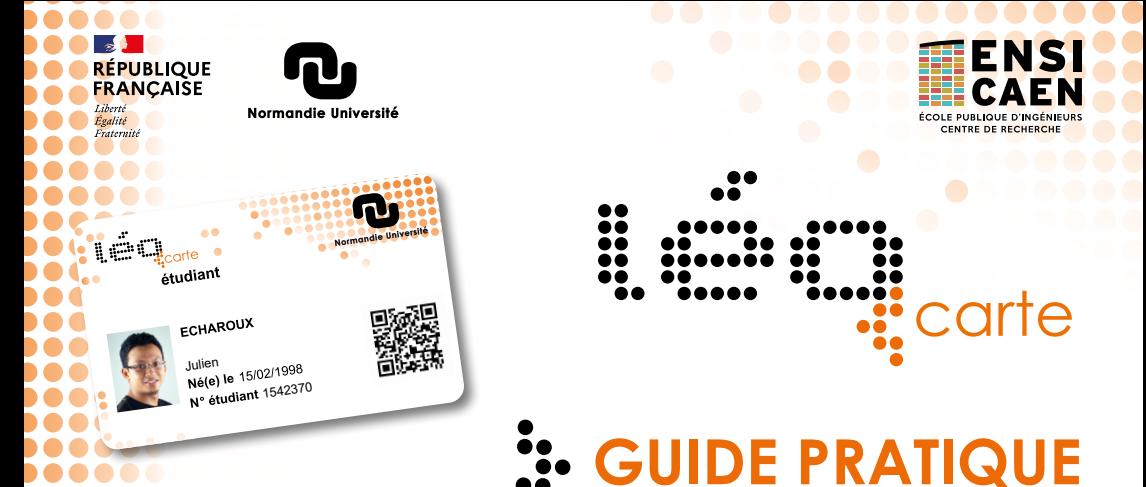

## **LES SERVICES DE LA LÉOCARTE**

- Accéder aux bâtiments de l'ENSICAEN
- Régler vos repas dans les restaurants du CROUS de Normandie (recharger votre carte sur **[www.Izly.fr](https://www.izly.fr/)**).
- Emprunter des livres dans les Bibliothèques Universitaires

## *Les services accessibles avec la Léocarte sont signalés. Ayez l'œil !*

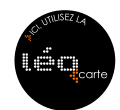

# **EN CAS DE PERTE OU DE VOL**

#### **Gestion de votre Léocarte** :

le site **[leocarte.ensicaen.fr](https://leocarte.ensicaen.fr/)** vous permet de :

- désactiver votre Léocarte en cas de perte ou de vol,
- réactiver votre Léocarte si vous la retrouvez,
- faire une demande de réédition de votre Léocarte en cas de perte définitive.

# *CONTACTS*

#### **APPRENANTS**

Service scolarité **[scolarite@ensicaen.fr](mailto:scolarite%40ensicaen.fr?subject=)**

### **PERSONNELS**

**[leocarte@ensicaen.fr](mailto:leocarte%40ensicaen.fr?subject=)**

**SITE WEB [leocarte.ensicaen.fr](http://leocarte.ensicaen.fr)**

**V***otre Léocarte est à conserver tout au long de votre cursus et doit être actualisée à chaque réinscription.*

**CONSERVEZ-LA, PRENEZ EN SOIN !**

*Toutes les informations sur [www.normandie-univ.fr/leocarte](https://www.normandie-univ.fr/vie-des-campus/vie-pratique/la-leocarte/)*